# **pixbet jogo do avião**

- 1. pixbet jogo do avião
- 2. pixbet jogo do avião :unibet 13
- 3. pixbet jogo do avião :aplicativo poker dinheiro real

# **pixbet jogo do avião**

Resumo:

**pixbet jogo do avião : Ganhe em dobro! Faça um depósito em mka.arq.br e receba o dobro do valor de volta como bônus!** 

contente:

A plataforma de apostas positivas 90% Pixbet volta ao trabalho após um intervalo, mas os problemas internos contínuo ou fixo persistente. Os resultados uma reinicialização o saldo anterior retornou e como aposta múltiplas concretizadas na terçae dezeno para cada dado finalem 500

Um Novo Visual, Menos Usuável

Como lamanças notícias com que a experiência do usuário se rasgasse muito pior, impactando todos os usuários. A fala de informações e uma boca coletiva pre sobre as apostas A Falta de Comunicação é Preocupante

Não há um relatório sobre notícias relativas a ações, os impactos e como razões pelas quais as apostas desaparecerem. A plataforma não fornementa uma informação acerca da história A Pixbet promete aos usurios saques com processamento em pixbet jogo do avião at 10 minutos. Esse um dos principais atrativos da plataforma. Voc tambm encontrar na Pixbet saque mnimo de apenas R\$10, o que uma grande vantagem na comparao com outros operadores.

Como funciona o Pix na Pixbet? Ganhe 100% do primeiro depsito at R\$ 600! O Pix uma ferramenta de pagamentos grtis no Pixbet e pode ser ativada a partir de R\$1, sem tarifas de servio.

Desempenho de Pixbet\n\n H 0 reclamaes aguardando resposta. 7.32. Dos que avaliaram, 75.9% voltariam a fazer negcio. A empresa resolveu 81.3% das reclamaes recebidas.

A central de atendimento da Pixbet est disponvel em pixbet jogo do avião alguns canais de comunicao, como: e-mail (suporte@pixbet) e chat ao vivo, os mais tradicionais das casas de apostas esportivas. Facilitando, assim, a experincia do usurio.

## **pixbet jogo do avião :unibet 13**

### **pixbet jogo do avião**

#### **O que é Pixbet?**

Pixbet é uma renomada casa de apostas online que oferece uma ampla variedade de esportes e cassino em pixbet jogo do avião um site e aplicativo compatível com dispositivos móveis.

Com o Pixbet, você pode se inscrever e aproveitar uma variedade de benefícios, tais como bônus exclusivos e saque rápido por PIX em pixbet jogo do avião minutos.

#### **Apostas Esportivas no Pixbet**

No Pixbet, você encontra uma ampla gama de esportes para apostar, mais particularmente na galeria de futebol. A casa de apostas oferece uma impressionante tabela de probabilidades em pixbet jogo do avião diversos jogos, o que significa que você pode fazer apostas online informadas.

No momento, uma oferta especial está em pixbet jogo do avião andamento e permite que os novos usuários ganhem R\$ 12,00 por cada palpite certo em pixbet jogo do avião um jogo à pixbet jogo do avião escolha.

Tal como acontece com outras promoções no Pixbet, deve-se cumprir um rollover mínimo com apostas combinadas, incluindo um mínimo de três seleções, todas com odds de 1,60 ou mais.

#### **Como Obter seu Bônus?**

Para reivindicar pixbet jogo do avião oferta de R\$ 12,00, é preciso usar o código promocional correto durante o processo de inscrição.

Uma vez verificado seu e-mail para confirmação, você tem permissão para fazer seu primeiro depósito para começar a apostar imediatamente.

#### **Como Sacar seus Ganhos no Pixbet**

Após cumprir todos os requisitos para concluir o rollover de apostas, você tem permissão para sacar seus ganhos por meio do método bancário mais popular no Brasil: o PIX.

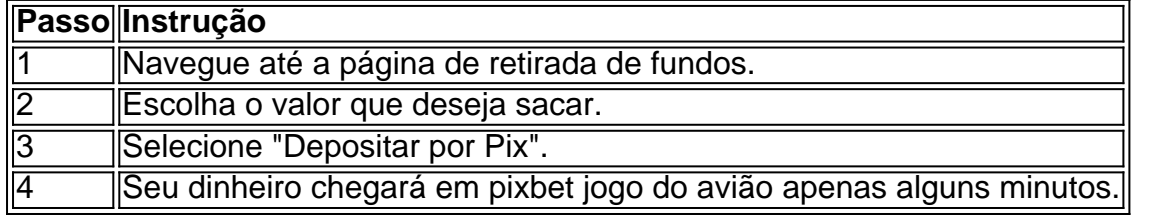

#### **A Vantagem do PIX na Pixbet**

O uso do Pix offerce vantagens únicas, sendo uma delas os pagamentos gártis sem taxas de serviço extras.

Além disso, é possível ativar pixbet jogo do avião conta em pixbet jogo do avião Pix ao inscreverse no site com um depósito mínimo inicial de R\$ 1.

#### **O Jogo Mais Fácil de Ganhar no Pixbet**

Por último, é legítimo se perguntar, "Qual é o jogo mais fácil de gan na Pixbet?". A sorte é o fator principal em pixbet jogo do avião todos os jogos de cassino.

No entanto, é mais fácil para alguns jogadores ganhar em pixbet jogo do avião crash games devido à pixbet jogo do avião natureza ráp

nte. 1. No aparelho Android de navegue até 'Apps' > "Configurações"dSegurança' e te 'Fontem desconhecida as; para concordar em pixbet jogo do avião ativação essa configuração! Isso

itirá à instalaçãode aplicativos De terceiro com ou BPKS autônomo também). Como Arquivo I P K é ativo do dispositivoscom Google?factssets : como Instalar Feito para

## **pixbet jogo do avião :aplicativo poker dinheiro real**

### **Tensões aumentam entre China e Filipinas no Mar da China Meridional**

A guarda costeira chinesa disparou canhões de água que causaram danos a um navio filipino no martes, marcando o último surto de violência entre os dois países no disputado Mar da China Meridional, autoridades filipinas disseram.

O Guarda Costeira das Filipinas disse que o incidente ocorreu enquanto um de seus navios e um navio da agência pesqueira estavam realizando uma "patrulha legítima" perto do Recife Scarborough, um monte rochoso controlado pela China 130 milhas (200 quilômetros) a oeste da ilha principal das Filipinas, Luzon e dentro da zona econômica exclusiva de Manila.

O {sp} fornecido pelo Guarda Costeira das Filipinas mostrou dois navios maiores da China disparando canhões d'água de lados opostos do navio filipino.

"Os navios filipinos encontraram manobras perigosas e obstrução de quatro navios da Guarda Costeira da China e seis navios da Marinha de Milícia da China", disse o porta-voz do Guarda Costeira das Filipinas, Comodoro Jay Tarriela, pixbet jogo do avião um comunicado.

O navio do Guarda Costeira das Filipinas sofreu "danos no guarda-corpo e cobertura", de acordo com seu comunicado. Nenhuma lesão foi relatada.

Em uma postagem no site de mídias sociais Weibo na terça-feira, a Guarda Costeira da China disse que expulsou os navios filipinos por "invadirem" as águas, "conforme a lei".

A China reivindica quase toda a bacia do Mar da China Meridional pixbet jogo do avião desafio a uma decisão judicial internacional. Nos últimos dois decênios, a China ocupou uma série de recifes e atóis obscuros distantes da pixbet jogo do avião linha de costa ao longo do Mar da China Meridional, construindo instalações militares, incluindo pistas e portos.

### **Tabela de reclamações territoriais no Mar da China Meridional**

#### **País Recifes e atóis reivindicados**

China quase toda a bacia

Filipinas Recife Scarborough e Segundo recife de Thomas

Vietnã Parte sul e leste da bacia

Malásia Recifes no noroeste da bacia

Brunei Aguas disputadas com a China

Taiwan Toda a bacia

O recife Scarborough, que a China chama de Ilha Huangyan e também é conhecido como Bajo de Masinloc, é um recife pequeno mas estratégico e uma área de pesca fértil.

Não há estruturas no recife, mas a China tem mantido uma presença costeira contínua pixbet jogo do avião torno dele desde 2012, de acordo com a Iniciativa de Transparência Marítima do Asia.

As Filipinas também disseram terceiro-feira que a China reinstalou uma barreira flutuante de 380 metros (1,247 pés) que "cobre a entrada inteira do recife, efetivamente restringindo o acesso à área".

O Recife Scarborough é um dos muitos ilhéus e recifes disputados no Mar do Sul da China, que têm longa sido um ponto...

Author: mka.arq.br Subject: pixbet jogo do avião Keywords: pixbet jogo do avião Update: 2024/8/15 17:38:34